## FT991ユーザーコマンド説明

ユーザーコマンド参考例(FT991\_tc.txt)

MD0 $\leq$ 5+3, 1=MD $>$ 

MD06<5>

 $PC<sub>5+2</sub>, 3=PC$ 

PC005<5>

IF $\langle 5+6, 5=$ IF $>$ 

TX1<5>

 $RM6 < 5 + 3$ , 3=RM>

TX0<5>

PC<5>

MD0<5>

830,100,0(お好みに合わせて変更してください)

<内容の詳細>

1:現在モードの読出し

 $MDO \leq 5+3$ ,  $1=MD$ 

・・送信[MD0], 0.5秒待機, インデックス3から1文字記憶, 受信先頭文字[MD] (他の返信は無視)

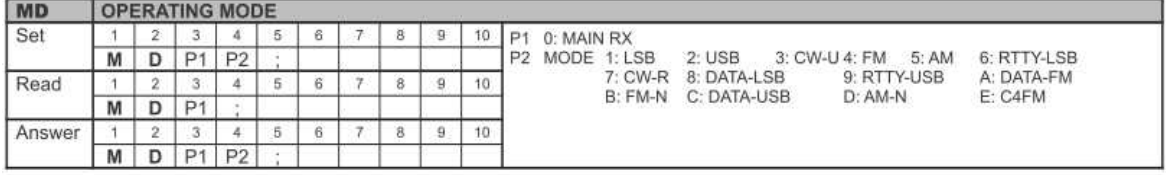

(FT-991\_CAT\_OM\_J.pdfより抜粋)

2:チューニングモード設定

MD06<5>

・・送信[MD06],0.5秒待機(返信は無視)

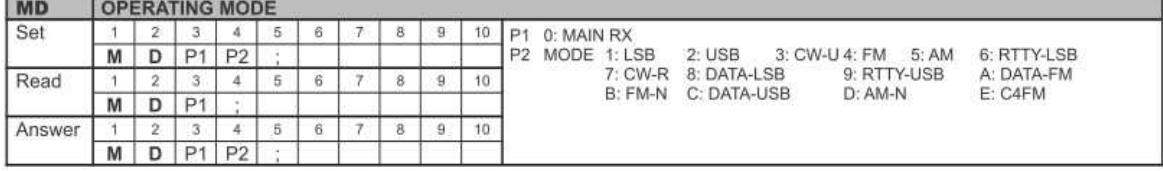

(FT-991\_CAT\_OM\_J.pdfより抜粋)

3:チューニングモードにおける現在の出力読出し

 $PC<sub>5+2</sub>, 3=PC$ 

・・信[PC], 0.5秒待機, インデックス2から3文字記憶, 受信先頭文字[PC] (他の返信は無視)

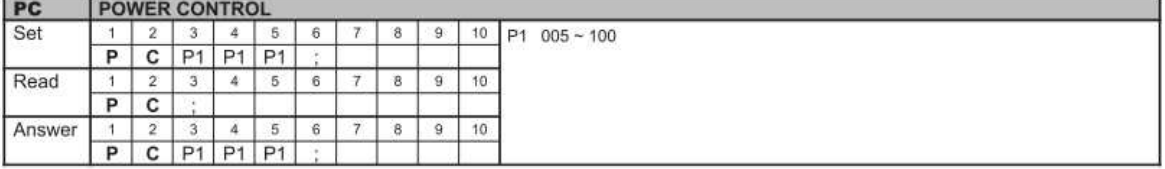

(FT-991\_CAT\_OM\_J.pdfより抜粋)

4:チューニング出力設定

PC005<5>

・・送信[PC005],0.5秒待機(返信は無視)

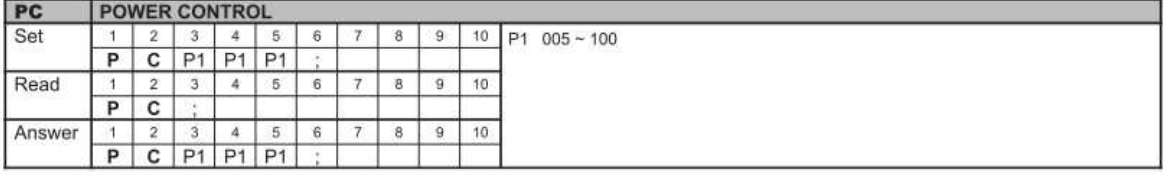

(FT-991\_CAT\_OM\_J.pdfより抜粋)

5:現在の周波数読出し

 $IF<5+6, 5=IF$ 

・・送信[PC], 0.5秒待機, インデックス6から5文字記憶, 受信先頭文字[IF] (他の返信は無視)

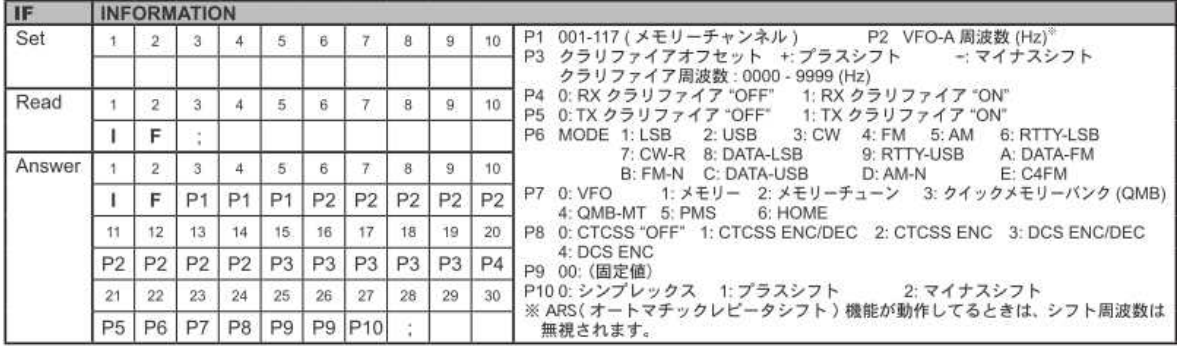

(FT-991\_CAT\_OM\_J.pdfより抜粋)

6:送信の開始

TX1<5>

・・送信[TX1],0.5秒待機(返信は無視)

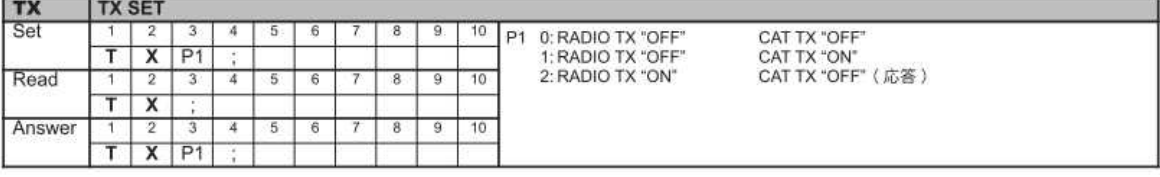

(FT-991\_CAT\_OM\_J.pdfより抜粋)

7:SWR値の読出し・・・(AH4インターフェース時は非実行)

 $RM6 \leq 5+3$ , 3=RM>

・・送信[RM6], 0.5秒待機, インデックス3から3文字記憶, 受信先頭文字[RM] (他の返信は無視)

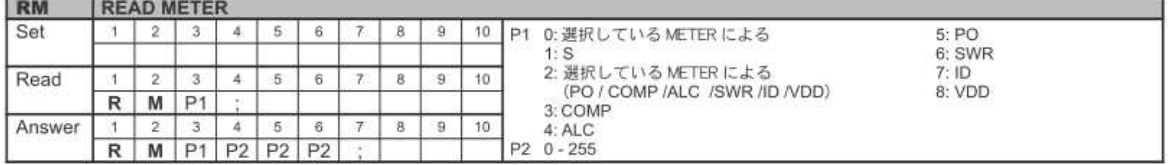

(FT-991\_CAT\_OM\_J.pdfより抜粋)

8:受信に移行

 $TX0 \leq 5$ 

・・送信[TX0],0.5秒待機(返信は無視)

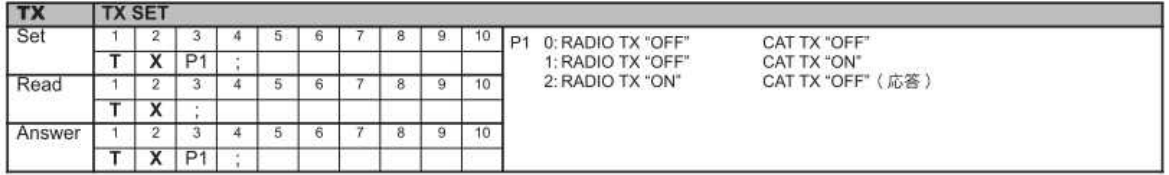

(FT-991\_CAT\_OM\_J.pdfより抜粋)

9:チューニングモード出力の復元

PC<5>

・・送信[PC\$\$\$](\$\$\$:③での受信文字列),0.5秒待機(返信は無視)

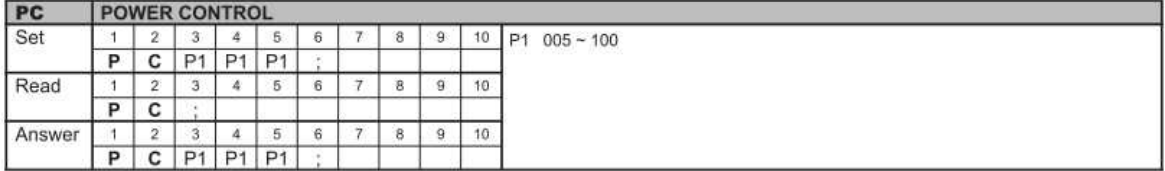

(FT-991\_CAT\_OM\_J.pdfより抜粋)

10:モードの復元

 $MD0 < 5$ 

・・送信[MD0\$](\$:①での受信文字列),0.5秒待機(返信は無視)

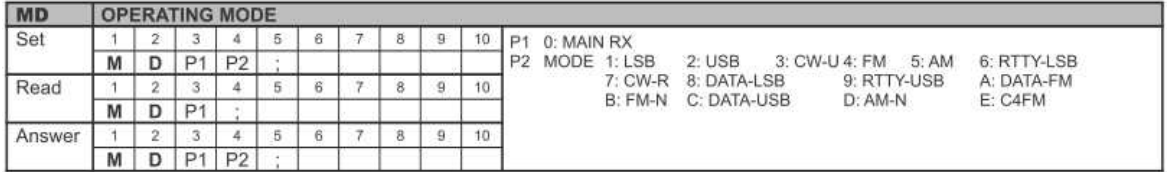

(FT-991\_CAT\_OM\_J.pdfより抜粋)

\*:SWR読出し時の完了検出パラメータ

830, 100, 0 N, n, M

N:読出し10回での値の総和がこの設定値以下になればSWRが下がったと判断

n:読出し10回での値の変化値の総和がこの設定値以下ならほぼ安定と判断

M:Yaesu=0、ICOM=1、Kenwood=2を指定してください

N:830、n:100は例としての値です・・・お好みで調整決定必要です。

Nは大まかにはSWR値2.5のリグ返信値×10を設定

nは1回目と2回目の変化値+2回目と3回目の変化値+・・9回目と10回目の変化値 として変化した値の総和を計算します。100設定の場合はここの変化が10程度のばらつき でほぼ安定したと判断します。

上記の設定でSWRが2.5以下でほぼ安定すればチューニングOKと判断です。 830はFT991がSWR2.5で83なので10倍して830にしています。